# **FX 4000**

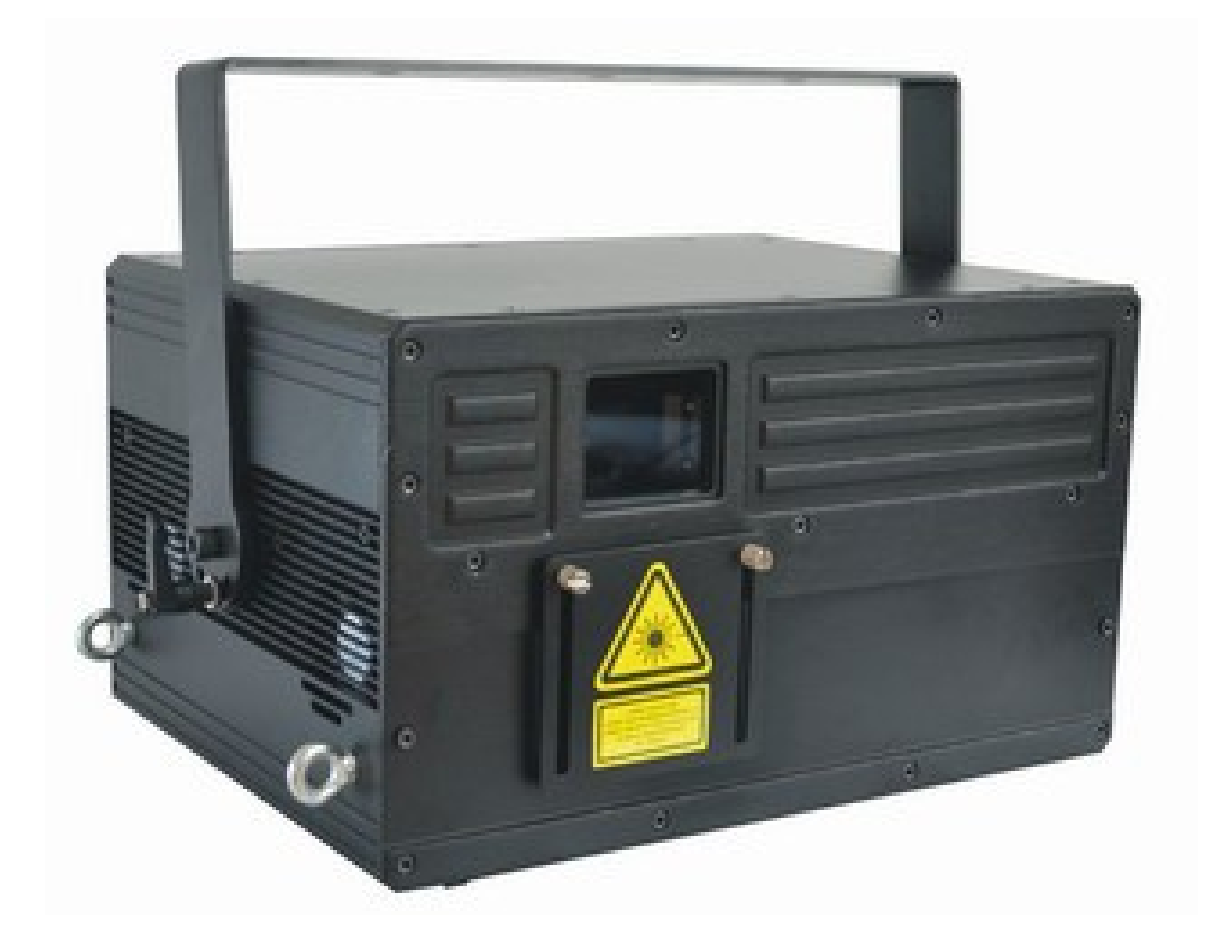

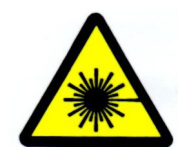

**ATTENZIONE! PRODOTTO LASER CLASSE 4**

**ATTENZIONE! Questo prodotto è solamente per uso professionale! Presenta rischi di lesioni letali o gravi a causa di radiazioni laser, fuoco e calore, scosse elettriche, e pericoli alla pelle.**

**Note:**

- **Leggere il manuale attentamente, si prega di non smontare il Laser in modo casuale, si prega di contattare il personale tecnico quando si rileva un guasto**
- **Utilizzare personale qualificato per l' installazione del Laser, controllare che il voltaggio che si sta utilizzando sia conforme a quello del laser**
- **Non collegare l'alimentazione o accendere il Laser prima della sua installazione fisica. Mantenerlo distante da sostanze infiammabili. Assicurarsi che il condotto di aerazione non sia ostruito**
- **Fissare saldamente il Laser alla struttura di supporto ed utilizzare un cordino di sicurezza adeguato che possa supportare un peso 10 volte superiore al peso del Laser**
- **Assicurarsi di aver collegato l' impianto a terra e quindi il Laser ai fini della sicurezza**
- **Il Laser deve avere almeno 1Mt di distanza dalla superficie in cui si proietta**
- **Utilizzare il baule originale per il trasporto del laser evitando urti bruschi**

### **Specifiche del pannello posteriore**

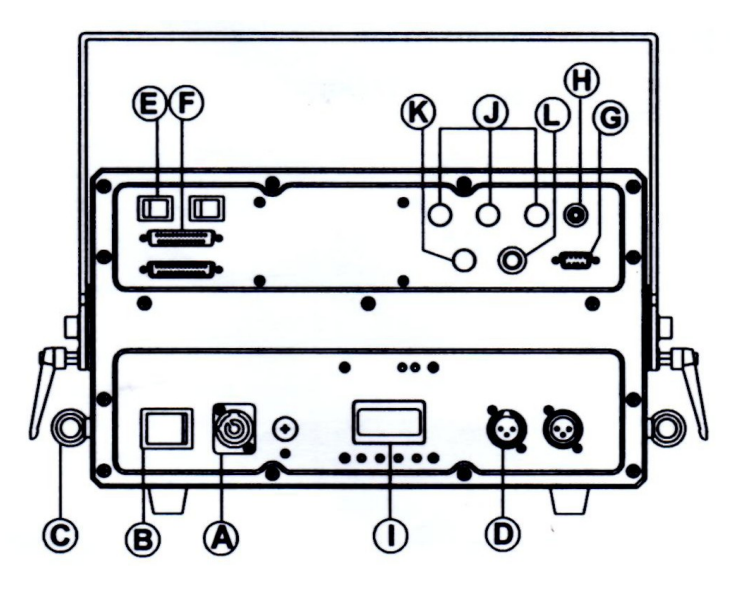

- A. Ingresso di alimentazione PowerCon.
- B. Interruttore di accensione e spegnimento
- C. Anello per cordino di sicurezza
- D. DMX IN/OUT
- E. Interruttori X/Y per impostazione del verso dell' immagine proiettata
- F. Connettore ILDA IN/OUT
- G. Connettore di sicurezza RS232
- H. Chiave di comando Laser: In conformità con lo standard IEC 60825-1, il laser ha una chiave di sicurezza ON/OFF per prevenire l' uso non autorizzato
- I. Display LCD e pulsanti di controllo ( MENU, ENTER,
- J. Red/Green/ Blue: Potenziometri di luminosità dei colori Rosso/Verde/Blu della modalità automatica
- K. Potenziometro di sensibilità del microfono
- L. Microfono

#### **Parametri Tecnici**

- **Laser:** RGB4000mW
- **Scansione:** ILDA-40K pps +- 25°
- **Canali DMX:** 24 Canali
- **Modalità di controllo:** Musicale / Automatica / DMX512 / ILDA
- **Metodo di raffredamento:** Ventola
- **Alimentazione:** AC100V~250V, 50~60Hz
- **Consumo:** 192W
- **Temperatura di esercizio:** -10°C~+35°C
- **Dimensioni:** L 347mm X P 262mm X A 200mm
- **Peso:** 16Kg

#### **Preparazione e accensione del Laser**

1. Aprire lo sportello anteriore di sicurezza come nella figure sottostanti:

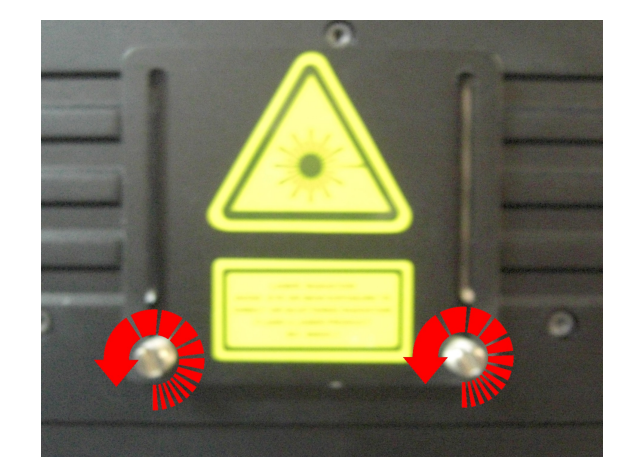

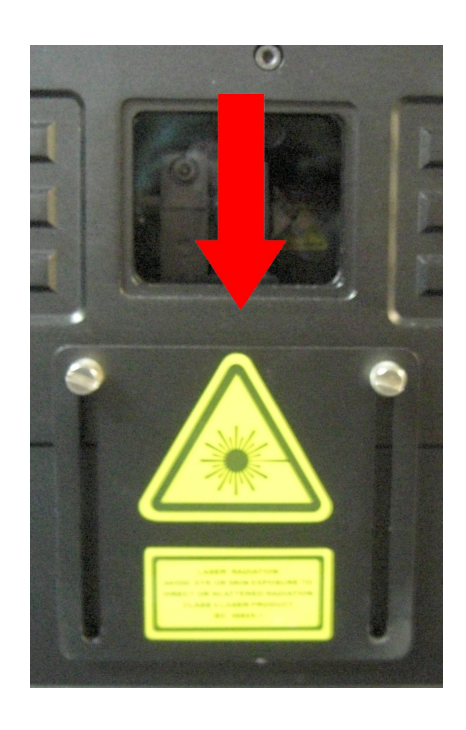

- 2. Collegare il cavo di alimentazione all' ingresso di alimentazione PowerCon
- 3. Inserire il connettore di sicurezza RS232 e la chiave di comando negli appositi ingressi.
- 4. Lasciare la chiave di comando sulla posizione OFF
- 5. Posizionare l' interruttore di accensione in ON
- 6. Dopo circa 10 secondi dall' accensione, ruotare la chiave di comando in posizione ON

# **Modalità Musicale**

- 1. Premere il pulsante **MENU** fino alla comparsa sul display della scritta **MUSIC ACTIVE**
- 2. Regolare la sensibilità del microfono tramite il potenziometro di sensibilità

# **Modalità Automatica**

- 1. Premere il pulsante **MENU** fino alla comparsa sul display della scritta **AUTOMATIC MODE**
- 2. Regolare l' intensità luminosa dei colori Rosso,Verde,Blu con gli appositi potenziometri di luminosità

# **Modalità DMX**

- 1. Premere il pulsante **MENU** fino alla comparsa sul display della scritta **DMX ADDR SAVE XXX**
- 2. Premere il pusante **ENTER** il display visualizzerà la scritta **DMX ADDR OPEN XXX**
- 3. Premere i pulsanti **UP** o **DOWN** per selezionare l' indirizzo DMX desiderato
- 4. Premere il pusante **ENTER** per confermare l'indirizzo DMX selezionato, il display visualizzerà la scritta **DMX ADDR SAVE XXX** (dove XXX sta per l' indirizzo DMX selezionato)

# **Tabella dei canali DMX**

**N.B.** Per selezionare le diverse modalità DMX del Laser variare il valore DMX del **canale 1** come segue:

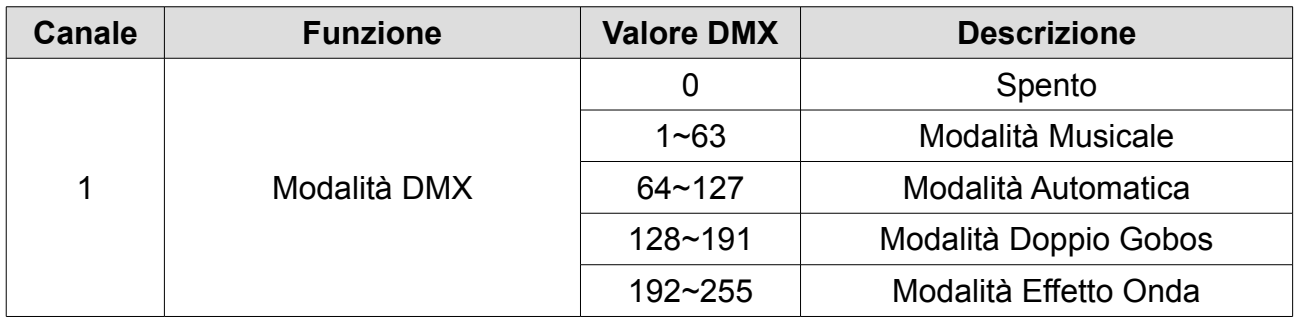

#### **Modalità Musicale**

**N.B.** I programmi saranno eseguiti in combinazione con il microfono del laser

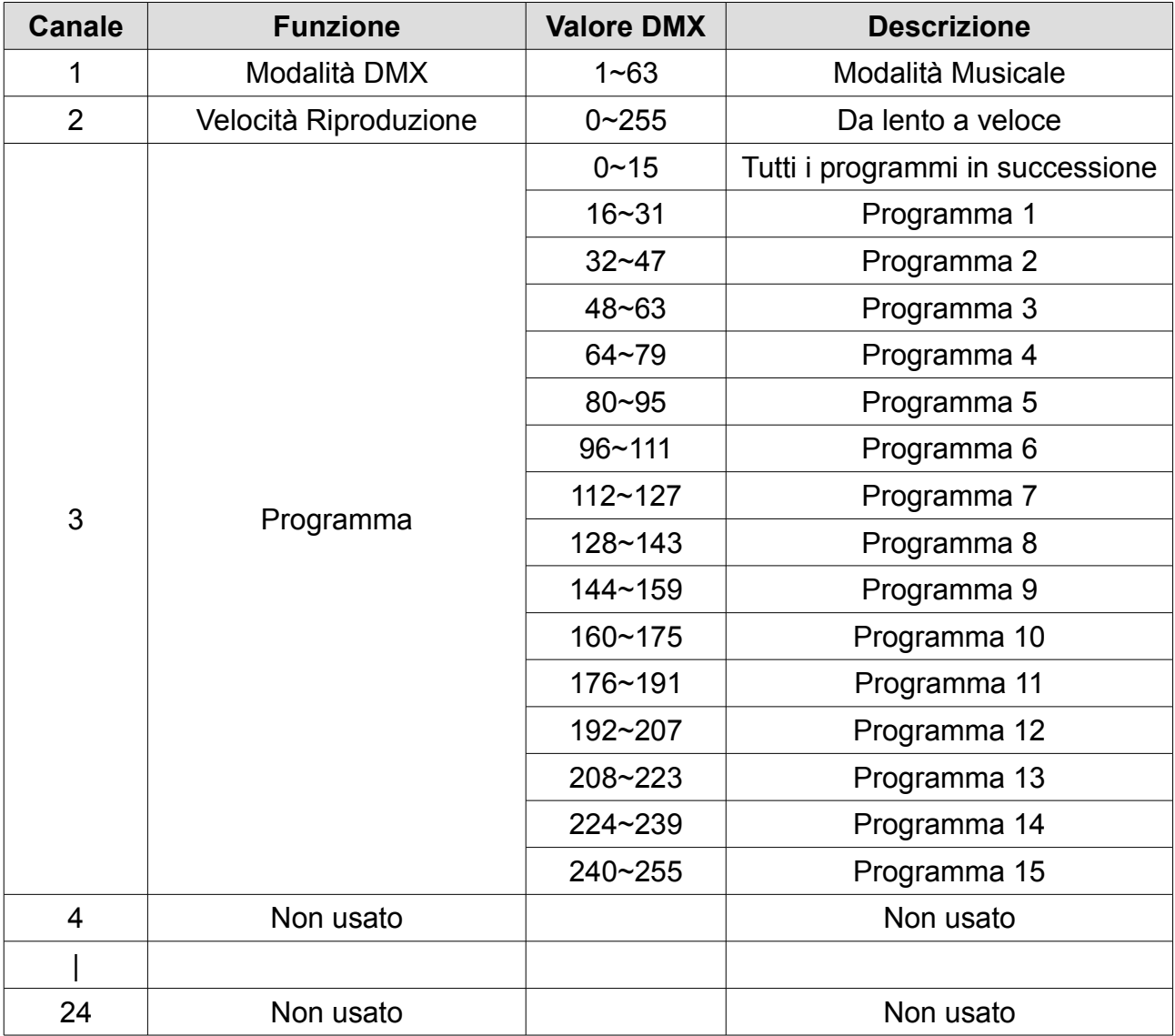

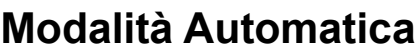

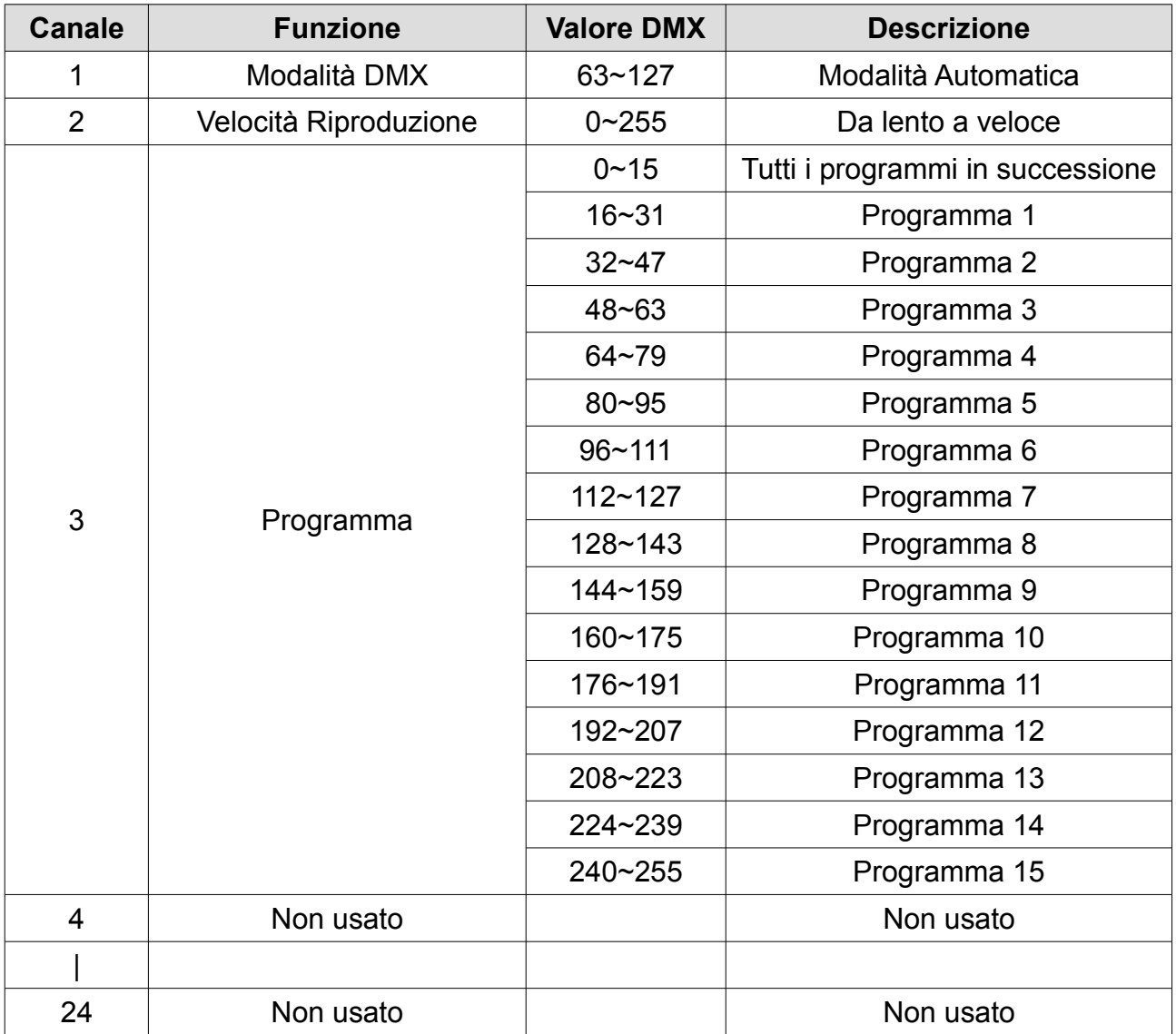

#### **Modalità Doppio Gobos**

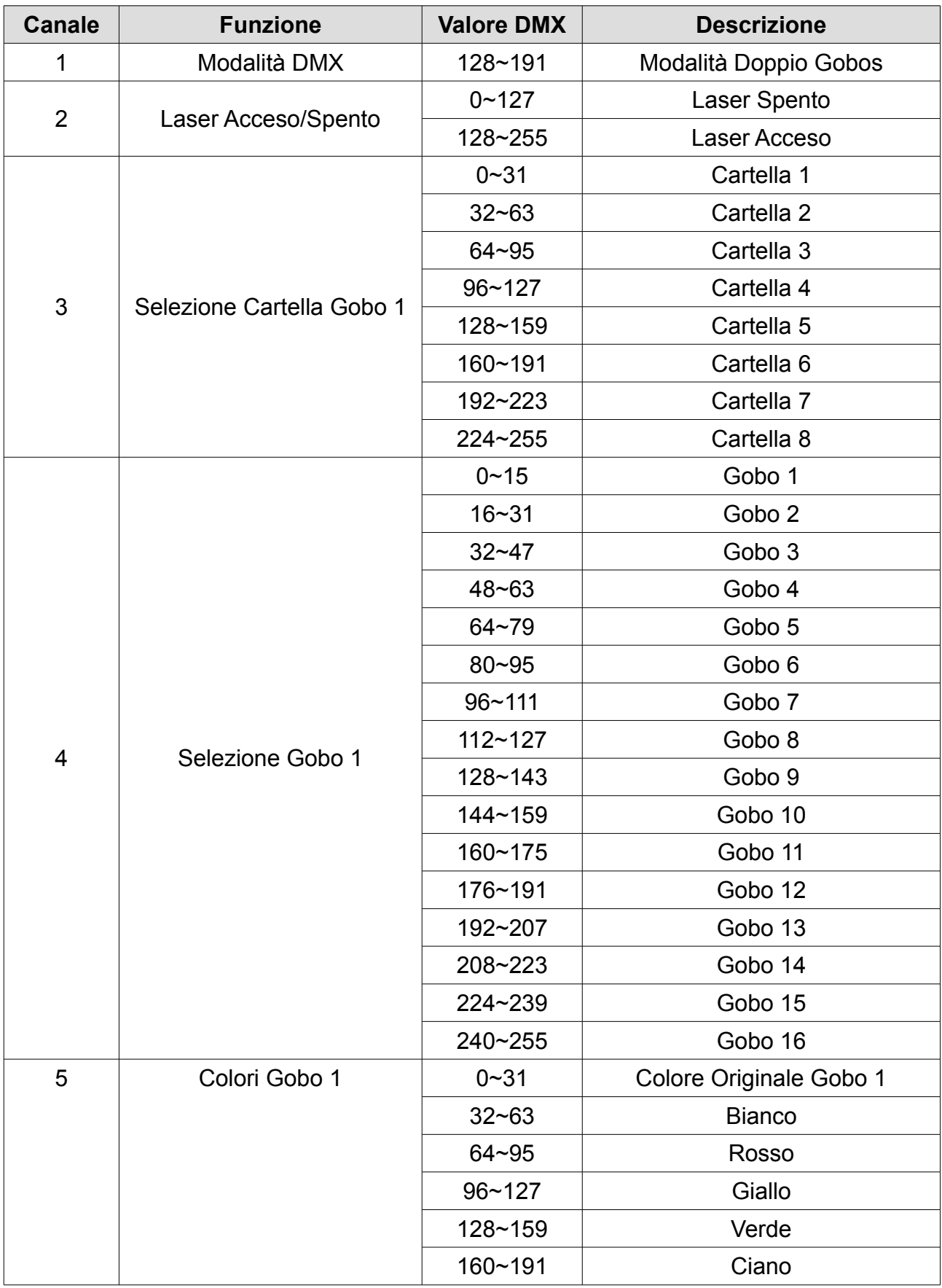

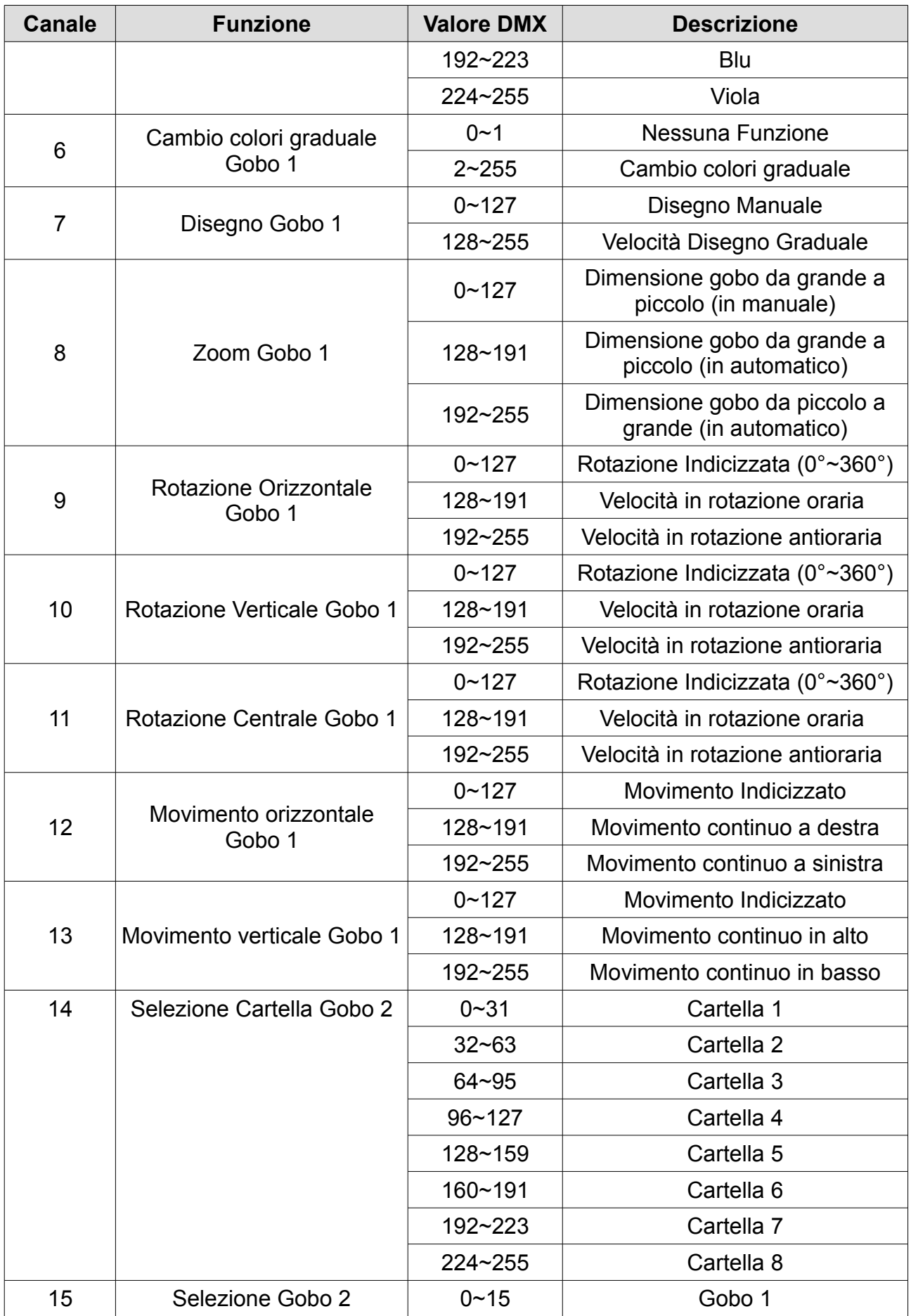

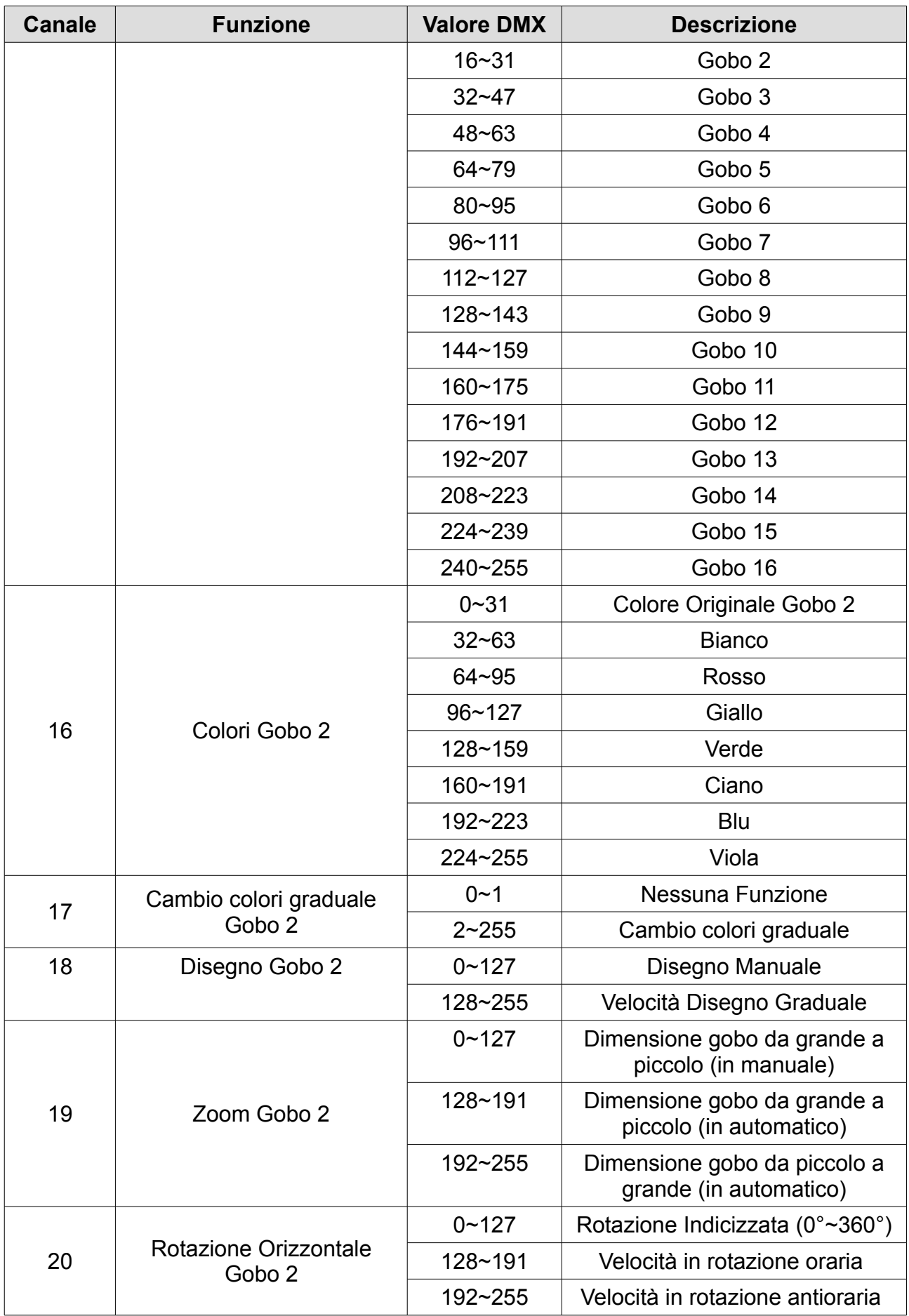

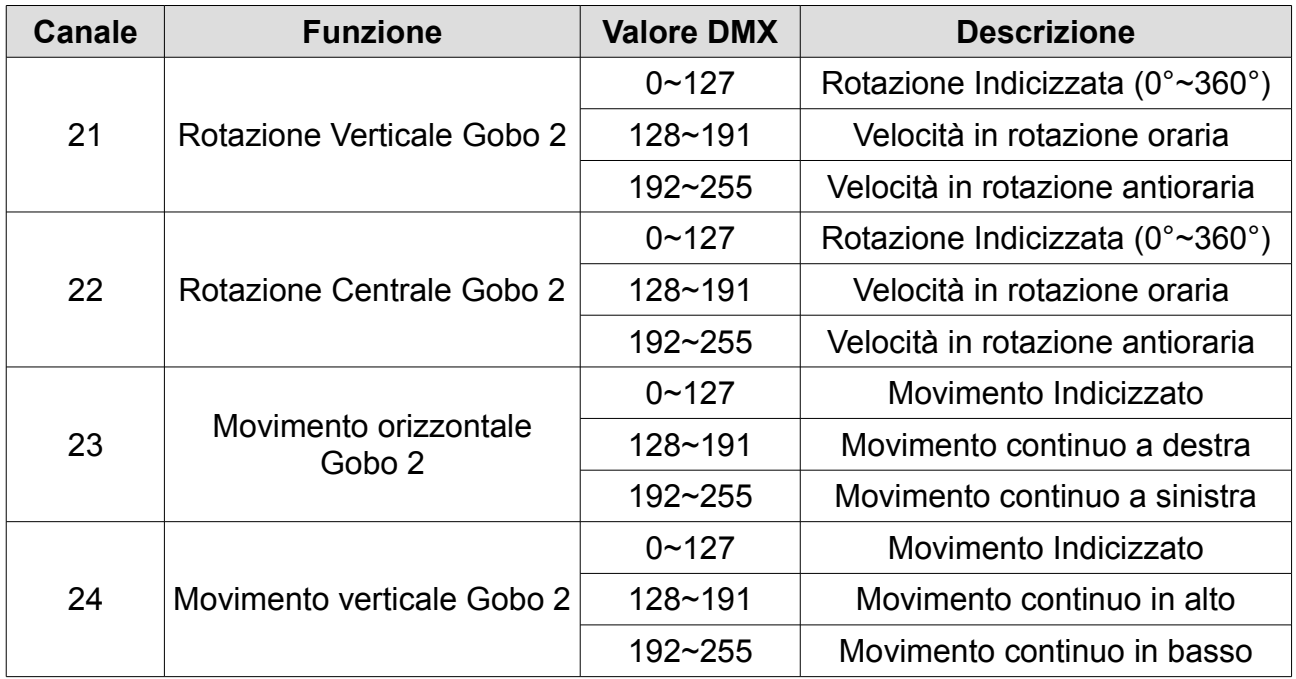

#### **Modalità Effetto Onda**

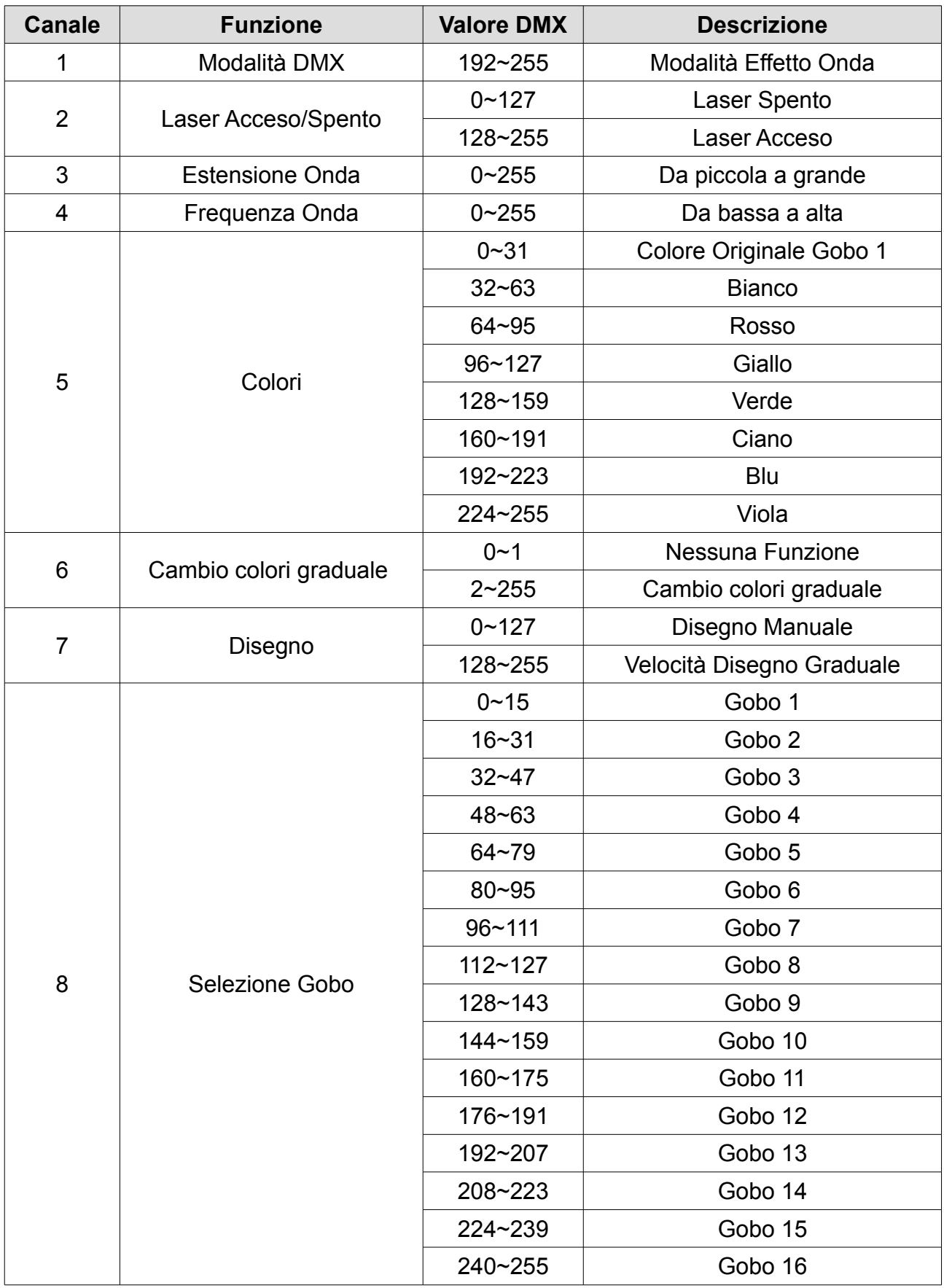

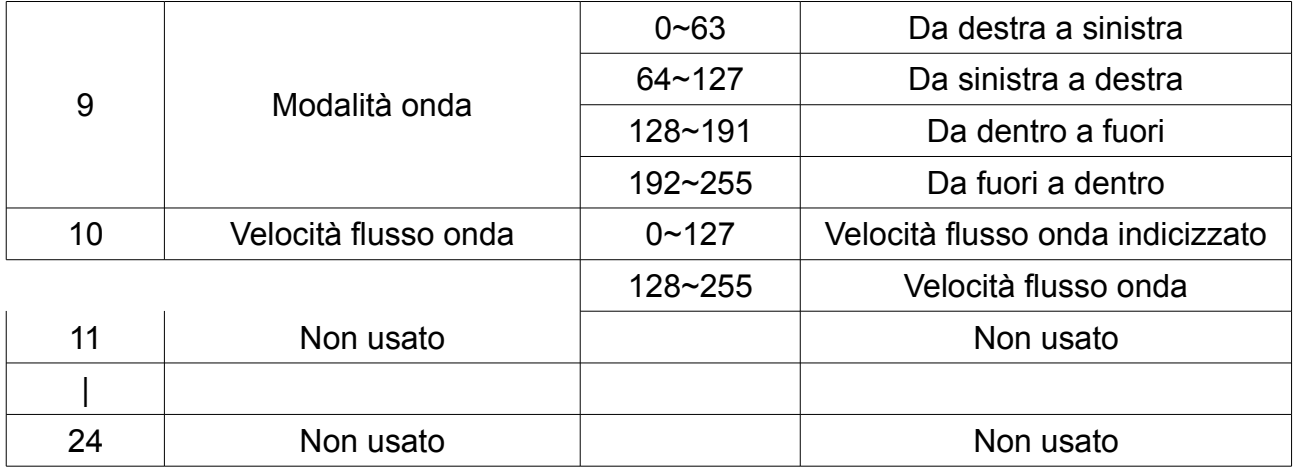

## **Spegnimento e custodia del Laser**

- 1. Ruotare la chiave di comando in posizione OFF
- 2. Attendere circa 10 minuti e posizionare l'interruttore di accensione in OFF
- 3. Chiudere lo sportello anteriore di sicurezza come nella figure sottostanti:

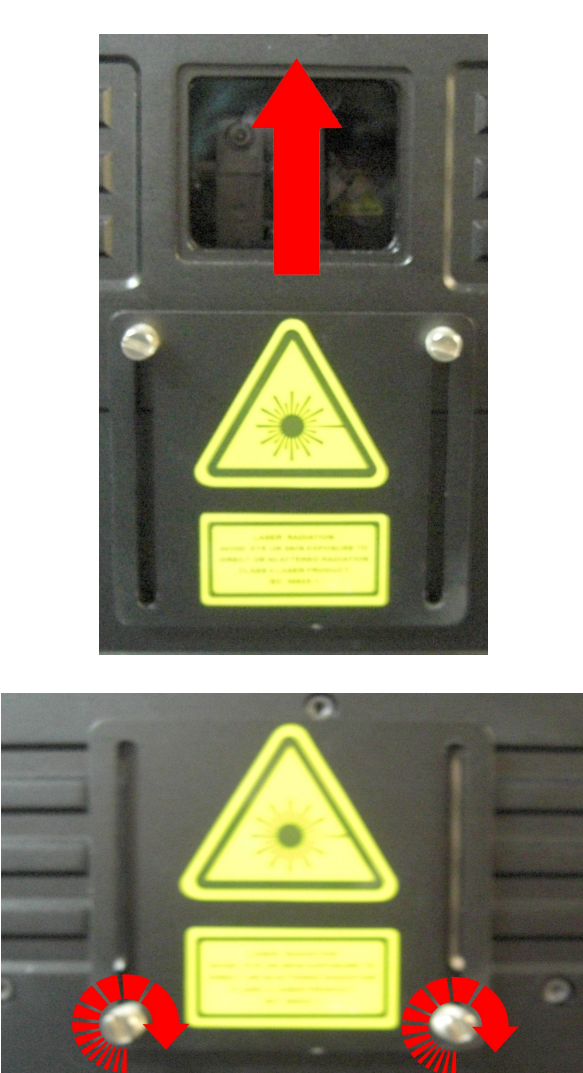

- 4. Staccare la chiave di comando e il connettore di siurezza RS232 dagli appositi ingressi
- 5. Staccare il cavo di alimentazione dal proprio connettore
- 6. Inserire il Laser nel proprio baule